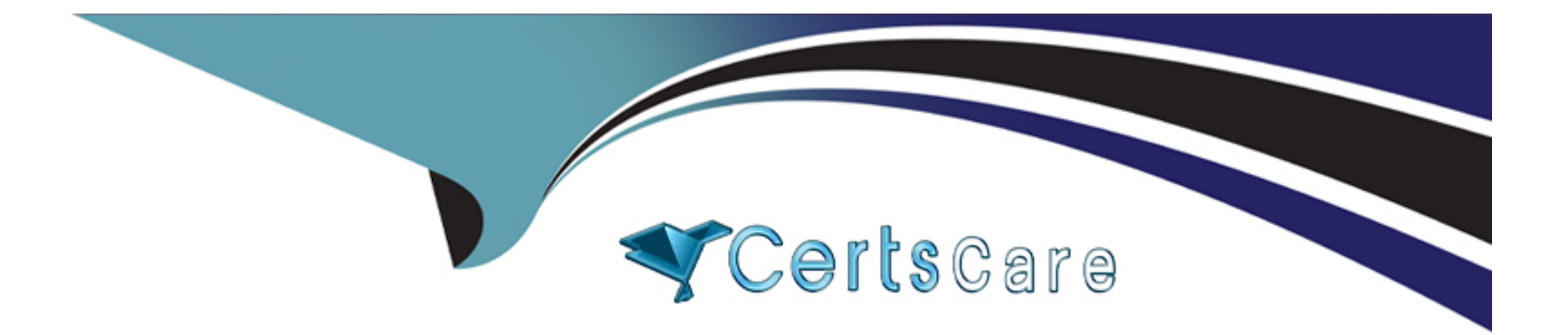

# **Free Questions for NCP-MCA by certscare**

# **Shared by Gibson on 12-12-2023**

**For More Free Questions and Preparation Resources**

**Check the Links on Last Page**

# **Question 1**

#### **Question Type: MultipleChoice**

Where would a Calm Developer find logging related to blueprint package failures?

#### **Options:**

- **A-** In Calm select Application icon > select application name > Audit Tab
- **B-** In Calm select Application icon > select application name > Services Tab
- **C-** SSH to Prism Central > /home/calm/log/styx.log
- **D-** In Prism Central go to Activities > Audits and get the audits filter by date

### **Answer:**

B

# **Question 2**

**Question Type: MultipleChoice**

Which are valid entity types to be associated with a playbook using a manual trigger?

### **Options:**

- **A-** VM, Host, Prism Central
- **B-** VM, Host, Cluster
- **C-** VM, Category, Prism Element
- **D-** VM, Category, Cluster

# **Answer:**

B

# **Question 3**

### **Question Type: MultipleChoice**

An administrator has a Linux VM that does batch processing out of a queue. Currently, a technician connects to the VM console and runs a command on the VM to initiate or terminate the batch processing application, as there is no programmatic interface for the application.

The application is processor intensive, so it should only run outside of business hours. The VM has the ability to send REST API calls to Prism.

How should the administrator configure a Playbook to satisfy the needs of this process with minimal external interaction?

#### **Options:**

**A-** Manual Trigger > Power On > VM SSH > Wait for Some Time > Power Off VM

**B-** Time Trigger > VM SSH > Wait for Some Time > VM SSH

**C-** Webhook Trigger > REST API > Wait for Some Time > REST API

**D-** Manual Trigger > VM SSH > Wait for Some Time > VM SSH

### **Answer:**

C

# **Question 4**

**Question Type: MultipleChoice**

Within a Calm blueprint, which two actions can an administrator apply to a Service under the Guest Customization section? (Choose two.)

### **Options:**

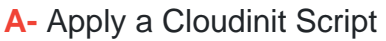

### **B-** Apply a Sysprep file

- **C-** Modify the base OS image
- **D-** Choose UEFI or Legacy BIOS

# **Answer:**

A, B

# **Question 5**

### **Question Type: MultipleChoice**

Which feature of Calm allows for the creation of task-based automation against dynamic lists of Windows or Linux VMs?

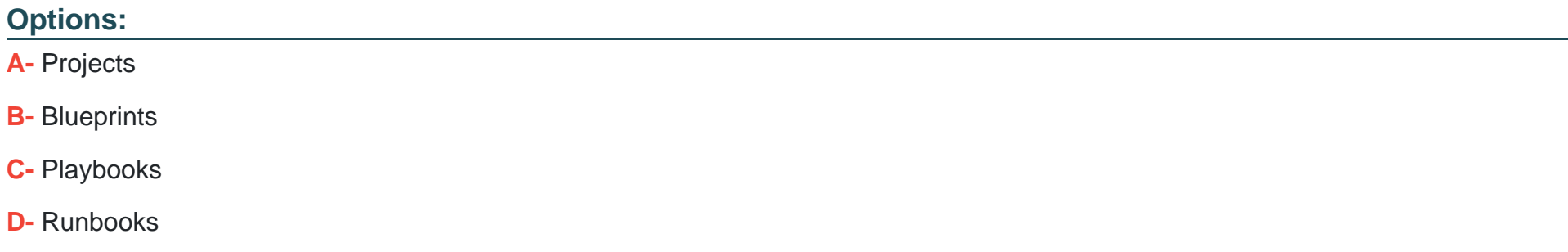

D

# **Question 6**

**Question Type: MultipleChoice**

What role must a user have in order to create or update a Playbook?

# **Options:**

**A-** Calm Developer

- **B-** Prism Admin
- **C-** Calm Admin
- **D-** Project Admin

B

# **Question 7**

#### **Question Type: MultipleChoice**

A developer updated a blueprint to ensure that the IP address of the VM is reserved in IPAM as part of the deployment process. The developer noticed that when new VMs are created, they still get a DHCP IP address and not a reserved IP address.

What is the most likely reason for this behavior?

### **Options:**

- **A-** Developer created a pre-create task for reserving the IP address
- **B** Developer created a post-create task for reserving the IP address
- **C-** Developer forgot to save the updated blueprint
- **D-** Developer forgot to publish the updated blueprint

B

# **Question 8**

**Question Type: MultipleChoice**

Refer to the exhibit.

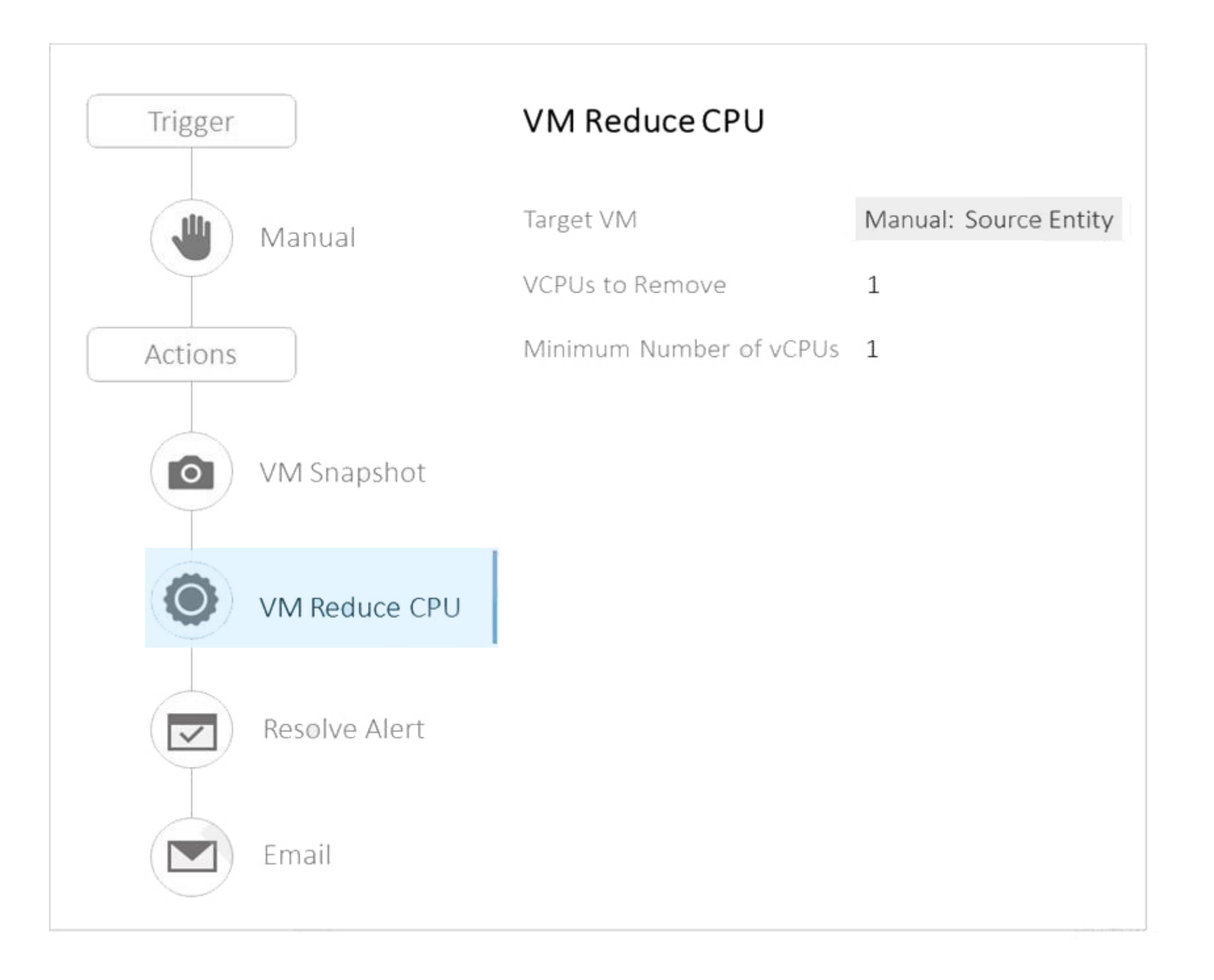

An administrator created the Playbook shown in the exhibit to allow for manual reduction of vCPU count on any selected VM within their environment. During a test run of the play on one of the VMs running in development, the administrator ran into an error that the Playbook cannot be completed against the selected VM.

Here are the details of the affected VM:

VM Name: VM2

vCPU: 4

RAM: 8 GB

OS: Windows 2016

Hypervisor: AHV

What caused this Playbook to fail?

### **Options:**

**A-** This play cannot be executed against a VM on AHV.

- **B-** The VM needs to be powered off before vCPU can be reduced.
- **C-** Reduction of vCPU cannot be done on a VM with a running snapshot.
- **D-** The play will cause the VM to go below the minimum vCPU.

 $\overline{C}$ 

# **Question 9**

#### **Question Type: MultipleChoice**

Prism Central reporting indicates that there are multiple memory-constrained VMs in multiple clusters. The target VMs have Memory Hot Add enabled.

Using X-Play, in what order should the Playbook actions be added to ensure the VMs are properly remediated?

### **Options:**

- **A-** VM add Memory, Take a VM Snapshot, Resolve Alert
- **B-** Take a VM Snapshot, Power Off VM, VM Add Memory, Resolve Alert, Power on VM
- **C-** Take a VM Snapshot, VM add Memory, Resolve Alert
- **D-** Power off VM, Take a VM Snapshot, VM add Memory, Resolve Alert

### **Answer:**

# **Question 10**

**Question Type: MultipleChoice**

An administrator has been asked to review and clean up all existing categories within the Nutanix environment.

What information should the administrator filter on to organize the findings and eliminate unused categories?

# **Options:**

**A-** Policies, Triggers, Categories, and Entities

- **B-** Blueprint, Triggers, Categories, and Polices
- **C-** Blueprint, Policies, Value, and Entities
- **D-** Name, Value, Entities, and Policies

## **Answer:**

# **Question 11**

#### **Question Type: MultipleChoice**

A company's NOC personnel have a custom Python script they run manually by logging into each VM to fix a common issue across all of the corporate VMs. Management has no audit history of who is running the script or when it is occurring. The company has recently implemented Calm and management has asked its administrators to accomplish these tasks:

Reduce the manual effort for the NOC personnel.

Ensure the process is repeatable across all applications.

Provide audit history for management of the actions.

Which two actions should the administrators take to accomplish these tasks? (Choose two.)

#### **Options:**

- **A-** Create a new Action, Add an Execute task with a script type of EScript, paste the custom script into the action
- **B-** View the Execution History tab under the Runbook page for audit purposes
- **C-** Create a new Runbook Add an Execute task with a script type of EScript paste the custom script into the action
- **D** View the Audit tab under the Application view for audit purposes

A, B

To Get Premium Files for NCP-MCA Visit

[https://www.p2pexams.com/products/ncp-mc](https://www.p2pexams.com/products/NCP-MCA)a

For More Free Questions Visit <https://www.p2pexams.com/nutanix/pdf/ncp-mca>